### **TI Alumni News TEXAS INSTRUMENTS** AlumniAssociation

**FOURTH QUARTER 2007**

**CONNECTING THE TI ALUMNI COMMUNITY AND TI** 

www.tialumni.org

# **Come to Former TIer Big Event Nov. 15**

Get ready for the annual Big Event celebration honoring former TIers on Thursday, Nov. 15, at Southfork Ranch in Collin County east of Plano.

TI Chairman Tom Engibous will speak following lunch and help open the TI-Austin time capsule recovered from that site last winter.

Lewis McMahan, TI Alumni Association president, said it will be interesting to see what the TIers decided to put in the capsule some 30 years ago.

"For the 800-plus former TIers who attended last year, you know the food was great, and the fellowship even better," Lewis said. "This year, the lights will be turned up since we will not be celebrating Halloween. Large signs will mark the gathering areas for SC, DSEG, GSI and other TI groups to help you find your old workmates."

The event starts at 10 a.m., and will finish about 2 p.m. Attendees can chat with friends, get flu and pneumonia immunizations and receive various medical tests as well as visiting the vendor exhibits.

TIAA is offering a one-year free membership or renewal to all former TIers or spouses who attend the Big Event: Just stop by the TIAA

membership booth and complete the membership form.

The invitation packet, mailed in early October, contained a reservation form and map. Also enclosed was a flyer listing the medical screening tests to be offered, their cost and the number to call to make appointments for the tests. Any former TIer who did not receive the invitation packet may get one by contacting the TIAA office, 972-995-8393.

Cost is \$12.50 per person for advance registration, or \$20 per person at the door. A barbecue buffet (including dishes prepared to vegetarian standards) will be served from 11:30 a.m. to 12:30 p.m.

On the reservation form, event goers can request flu and pneumonia immunization, bus transportation, physically challenged parking or a vegetarian meal.

right. From the North, take Central Expressway (US75) South to Parker Rd. (FM2514). Turn left (East) on Parker to Hogge Rd. Turn right (South). Southfork is on your left.

Southfork is at 3700 Hogge Road in Parker, Texas. If you are driving from the South, take Central Expressway (US75) to Renner Rd. Turn right (East) until Renner dead ends into Murphy Rd. Turn left (North). Murphy Rd. becomes Hogge Rd. (FM 2551) in Parker. Southfork is on your the bus.

Those who do not want to drive to Southfork can take shuttle buses, which depart at 9:15 a.m. from the Women's Museum parking lot at Fair Park and at 9:30 a.m. from the Texins Activity Center at the TI Expressway site. Roundtrip bus cost is \$7.50 per person, payable when initially boarding

## **Newsletter to Be Mailed to TIAA Members Only**

**By Jon Campbell**

The TI Alumni Association strives to serve all former TIers. One service we have provided is to send our newsletter, now called *TI Alumni News*, to the last known address of all retired TIers within a 150-mile radius of Dallas, regardless of TIAA membership status. Over 60 percent of our copies are currently being sent to these nonmembers.

Because of rising postal costs, TIAA is changing its newsletter mailing policy. Starting with the Second Quarter 2008 issue, we will mail the newsletter only to TIAA members.

#### **Mailing Issues**

TIAA now sends the newsletter via first class mail to get domestic delivery within two or three days. Previously, we used third class bulk mail, and delivery took two to three weeks. When postal rates changed in May 2007, first class mail became more cost effective and the Service automated equipment.

When we mailed our last issue using first-class postage for the first time, we learned how out of date our mailing list had become. Under the previous bulk-rate mailing, undeliverable copies were simply sent to the dead letter office and discarded. With first-class postage, however, the post office returned the undeliverable copies, most of them mailed to nonmembers. We took every possible effort to obtain correct addresses for TIAA members but had no way to contact nonmembers.

newsletter was redesigned so it in our database without a costly and Second Quarter 2008 issue, copies could be handled by U.S. Postal time-consuming database revision.

Frankly, we have no way to know whether these former TIers even want to receive our newsletter. The possibility occurred to us that we might be spending TIAA funds to send what some recipients might regard as junk mail. We considered asking all nonmembers to indicate their desire to receive or not receive the newsletter, but we discovered we have no way to store that preference

#### **New Delivery Policy**

Therefore, the TIAA Executive Committee reluctantly decided that, in the future, we would mail copies of the newsletter only to TIAA members in good standing. It was decided to give nonmembers time to join TIAA and thereby continue receiving the newsletter without interruption. Our next issue (First Quarter 2008) will be the last one mailed to everyone on our current mailing list as in the past. The Second Quarter 2008 issue will be sent only to individuals who are paid-up members as of March 31, 2008.

We will continue posting a downloadable copy of the newsletter on our website, tialumni.org. In addition, we will send periodic email notices of the availability of the online version to all nonmembers who provide a current email address. This email notice will contain a link to the latest newsletter. In summary, effective with the of TI Alumni News will be mailed

only to TIAA members. An online version will be posted on our website. Email notifications of this posting will be sent to all nonmembers regardless of where they now reside as long as they provide us with a current email address.

#### **Become a TIAA Member**

If you are not a member or aren't sure if your membership is current, contact TIAA at 972-995-8393 or check your status on our website. Membership is only \$10 a year and provides many benefits in addition to the newsletter.

If you attend the annual Former TIer Luncheon (the "Big Event") on Nov. 15, you will be eligible to receive a free one-year membership by filling out a Membership Application/Renewal Form. Current members can receive a free one-year membership extension by updating their member data on the same form.

## **Golf Tourney Raises \$23,365 to Benefit Seniors**

#### **By Max Post**

The annual TIAA Charity Golf Tournament raised \$23,365 for The Senior Source, an organization dedicated to improving the quality of life for senior citizens in the North Texas area. Some 50 golfers turned out Sept. 17 for a rain-delayed outing at Waterview Golf Club in Rowlett, Texas.

For the first time in eight years, the tournament had to be postponed because of weather. Monsoon rains on Sept. 10, the original event date, forced rescheduling the tournament one week later and resulted in a number of golfers having to miss the event.

Courtney Miller and Max Post, tourney co-chairs, presented the check representing the proceeds to Molly Bogen, executive director of The Senior Source. In accepting the contribution, she commented on the importance of the TI Alumni Association to The Senior Source over the past several years, and cited programs that are helping seniors remain in their homes with assistance from The Senior Source.

Max praised the efforts of TI retiree volunteers who helped in raising

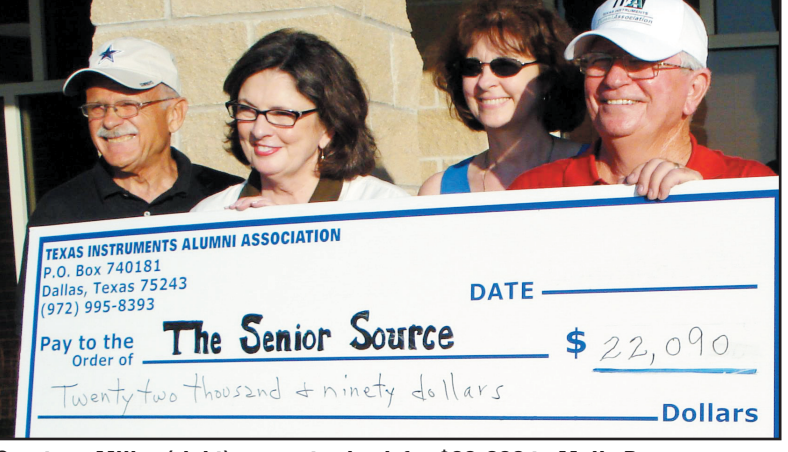

helped with logistics on game day. He also cited the work of Courtney Miller, his wife Dee, and daughter Margaret Eckert for their family support. He also thanked Bies Van Biesen, a recent TI retiree, who was a first-time volunteer and was a big help at the tourna-

funds for the tournament and who the competition:

ment.

**1st Place Team** Ted Graves, James Banse, Mark Webster and Andrew Astudillo.

Courtney announced the results of **3rd Place Team** Walter Bonner, Richard Bonner and Willie Neal.

**2nd Place Team** C. B. Lee, Charles Anderson, Dale Pescatrice and John Robinson.

**Closest to Pin Winners** #3, Allen

Marshall; #8, Kim Harrison; #11, Mike McChesney; Jerry Pierce, CFP, Doug Schwarz and #17, Tom Boedecker

**Longest Drive** Mark Gibson

Courtney thanked the golfers for their contributions and asked their inputs for next year's tournament. He also recognized the tremendous support by Jessica Stewart, TIAA administrator, and Sandy Landers of The Senior Source in making the tournament a success. Courtney also recognized the tournament underwriters, Texans Credit Union and Texas Instruments. Their contributions cover the cost of the tournament, so 100% of donations go directly to The Senior Source.

TIAA would like to thank all those, golfers as well as non-golfers, who contributed and helped raise more than \$23,300.

**Legend Sponsors** American Financial Services, Barbara Barton, CFP; James Aughenbaugh, Raymond James and Associates; Blue Cross Blue Shield of Texas; Classic Residences by Hyatt; JFE International, (Francisco Escobar); Joe Marshall, Wachovia Securities; Merrill Lynch,

Edward Jones; and Wal-Mart.

**Champion Sponsors** Group One Realtors (Candy Post).

**Master Sponsors** Sarah Bradford, State Farm Insurance; Newark Electronics; Paradigm Home Health; and SVTRONICS, Inc.

**Gold Sponsors** Dot Adler, Billie and Bill Aylesworth, Bart Bechtel, Jerry and Ronnie Brandenburg, Joan Eschrich, Luise Evans, Phil Gray, Jim Hubbard, Dick Hulton, James Jackson (Challenger Gray & Christmas), Larry James, Joan and Marvin Lane, Deb and Steve Leven, Herby and Jan Locke, Lewis and Valerie McMahan, Courtney Miller, Cherrie and Jack Musser, Dave Noble, Alice Parry, Una and Les Payne, Max and Candy Post, Janelle Richards, Kate Rose, Carl and Sandy Skooglund, Del Whitaker, John E. Woodward and Bernie Yurin.

**Silver Sponsors** Anonymous, Jim D. and Nancy Adams, Joan and DeLamar Bell, Al Blaylock, Molly H. Bogen, Jimmy L. Culver, Ed Ellis, Jon H. Jackson, Patsy Kelley, Art Lowe, Mrs.

**See Golf Tourney Page 2**

**Courtney Miller (right) presents check for \$22,090 to Molly Bogen (left center) as volunteers Bies Van Biesen (left) and Sandy Landers (dark glasses) look on. Subsequent donations brought the total contributions to \$23,365.**

> **Improved INFOLINK on TIAA Website**

**By John Byers**

TIAA members, have you checked out the TIAA website recently? It now includes a vastly improved TI Alumni version of INFOLINK.

Updated weekly, this provides news about Texas Instruments, its products and people. It includes columns about diversity and ethics and lists service anniversaries, retirements and deaths of former TIers. It also includes a section on advertisements of special offers available to TIers and TI retirees.

Go to tialumni.org and click on the INFOLINK link under Member Services. (Company requirements limit access to INFOLINK area to TIAA members.) Once logged on as a TIAA member, you will not have to log in on subsequent visits unless you have disabled cookies on your computer.

TIAA wants to thank all of the people who helped make this possible, especially Ingrid Scroggins of TI Worldwide Employee Communications and Boley Thomas of TI Sales & Marketing Information Technology.

#### **Dallas-Area Alumni Group & TIAA Committee Meetings**

The following groups and committees meet monthly — usually at the times and places indicated. Email or call contact person to confirm schedule.

**Ex-TI Network —** 4:30-6:30 p.m., last Tuesday, meeting at Wizard's, Central Expressway at Spring Valley Rd., Richardson. Contact Joan Nichols, j-nichols4@tx.rr.com or 214-543-2546.

**First Monday Bunch —** 1-3 p.m., first Monday, meeting at Richardson Senior Center, 820 W. Arapaho Rd., Richardson. Contact Ralph Dean, deanandcomp@sbcglobal.net or 972-235-2589.

**GSIers —** 11:30 a.m., third Tuesday, lunch at Golden Corral, 1440 E. Campbell Rd. at Plano Rd., Richardson. Contact Dick Matthews, rich12mat@yahoo.com or 214-432-0138.

#### **North Texas Retiree Luncheon —**

11:30 a.m., second Friday at La Colina Restaurant, FM121 and FM3356, Van Alstyne. Contact Cliff Gibbs, tri-o@waymark.net or 972-742-1113.

**Committee** — 2-4 p.m., second Wednesday, meeting at Texins Activities Center, Dallas. Contact Bill Stearns, bill747@sbcglobal.net or 972-234-0257.

**TI Retiree Big Event** — Thursday, Nov. 15, at Southfork Ranch, Parker.

**Reunion Club —**10 a.m., second Saturday, meeting and lunch at Denny's Restaurant on

Motor Street, Dallas. Call Gladys Jones, 214- 376-9725, or Willie Demus, 214-331-2111.

**Texins Retiree Club —** 10 a.m., third Tuesday (except for July & August), meeting at Texins Activity Center, Dallas. Contact Tom Gregory, tomtengreg@hotmail.com or 972- 412-9332, or Lucy Salas, 972-247-8893.

> **Senior Connection** — (Support group for job seekers  $50+$ )  $-$  10-11:30 a.m., first and third Thursdays at The Senior Source, 1215 Skiles St. Dallas, unless otherwise indicated. RSVP required. Contact SEPD@TheSenior-Source.org or 214-823-5700.

**TIAA Activities Committee —** 1 p.m., third Thursday, at Texins Activities Center, Dallas. Contact Ed Hassler, ehassler@swbell.net or 972-231-3017.

**TIAA Executive Meeting —** 11:30 a.m., second Tuesday of odd-numbered months, meeting at Texins Activity Center, Dallas. Contact Lewis McMahan, lewismcmahan@gmail.com or 214-348-1636.

#### **TIAA Membership Development**

#### **TIAA Major Events**

#### **TI Tech Smart Big Heart**

The following Tech Smart Big Heart activity is open to Tiers, TI retirees and contractors. Please contact Crystalyn Roberts at crystalyn@ti.com or 214-480-6891 to confirm date and details..

#### **TI Family Day at the Dallas Chil-**

**dren's Theater —** Saturday, Dec. 8, 9:30 a.m. –noon. See a mini performance of "The Nutcracker," listen to stories read by Mrs. Claus and get your children or grandchildren's picture taken with Santa.

#### **The Senior Source**

#### **The Ins and Outs of Social Security**

**—** — Nov. 1, presented by Rosalie Alviar, Social Security Administration.

**How Does Your Job Search Rate? —** — Nov. 15, presented by Jill Waterbury, Author and Career Counselor.

#### **Interviews – What Wows Employers**

**—** Dec. 6, presented by Karen Stocton, Employment Specialist.

To list a TI-related special event or monthly meeting in the Calendar, email calendar@tialumni.org or call 972-995-8393.

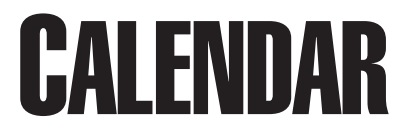

The mission of TIAA is to provide a link between TI and former TI employees that fosters communications, programs, services and activities about and of interest to former TIers around the world. Our vision is to be the most effective and respected alumni organization of any high-tech company in the world.

#### . **Elected Officers**

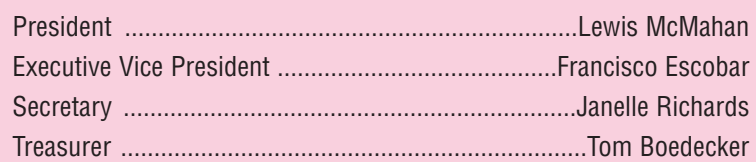

#### **Appointed Officers**

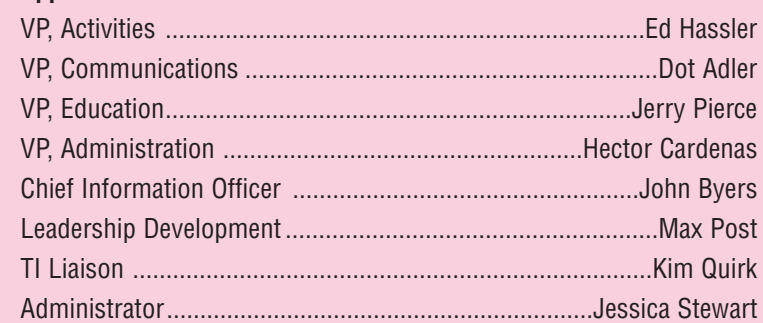

To contact any TIAA officer, send mail to TIAA, P.O. Box 740181, Dallas, TX 75243 or email admin@tialumni.org or call 972-995-8393. The TI Alumni Association is funded in part by TI Human Resources and TI Public Affairs.

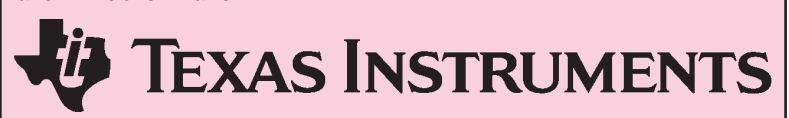

#### **Editor**

Dot Adler

#### **Layout & Design**

Paula Felps Peggie Matthews

The TI Alumni News is published quarterly by the Texas Instruments Alumni Association (TIAA) to help connect the TI alumni community and TI. **Contributors**

TI Alumni News does not accept advertising or inserts of any kind. Alumni interested in contributing to the publication should contact Dot Adler at newsletter@tialumni.org or 972-995-8393.

Paula Calvert Jon Campbell Hector Cardenas Lewis McMahan Ed Millis Doris Mott Max Post John W. Wilson

### **TIAA Is for All Former TIers**

#### **By Lewis McMahann**

In our inaugural Issue of the "new" *TI Alumni News*, we ran an article addressing the responses received from the 1,072 former TIers who participated in our survey earlier this year. Once again, thanks to all who took the time to respond. We really value your input. This is your TIAA and our goal is to provide tangible value to you.

Since the survey was anonymous, we are unable to address individual questions with a direct response. But we can provide a response to many of your common questions and concerns via the newsletter and the TIAA website. Going forward, we will focus on a different highlighted area from survey responses in each successive quarter.

This quarter we will address the many questions/concerns surrounding the ongoing perception that "TIAA appears to be a Dallas-only organization. What's in it for those of us that reside outside of Dallas?" Likewise, we had many questions and comments related to what TIAA can do for former TIers outside of the immediate Dallas area.

TIAA is for all former TIers – not just for retirees or those in the immediate Dallas area. Still, the demographics of our "known" former TIers are very much centered on Dallas.

As many of you know, TI at one time in the 1960s had over 20,000 employees working on the Expressway site alone. (Today there are only about 30,000 employees around the world.) Naturally, as that huge group of TIers retired or left the company, many remained in the immediate Dallas area. The data we gather from TI indicates that, of the "known" 16,800 former TIers living in the US, about 8,800 (52 percent) live within 150 miles of Dallas.

However, TIAA does provide benefits for members outside Dallas, and we are working on providing even more. Based on the survey feedback, keeping up with former colleagues and with what is happening at TI are among the most impor-ni.org or call and leave a message tant wishes and concerns to most former TIers. dues of \$10 a year provide access to

the TIAA membership directory with postal addresses, email addresses and phone numbers (if provided by the member). Also, TIAA membership permits access to TI's internal online Infolink for updates about what is going on inside TI.

We are aware of many of the former TIer groups all around the world. We are working to communicate their activities and contact information in our quarterly newsletter that is available online to all through the TIAA website www.tialumni.org/new. We are also working to provide help in setting up web pages for any former TIer groups, as well as a Yahoo Directory for these groups.

To respond to that interest, TIAA financial resources but an abundant We are very open to other ideas you may have on how to better support the non-Dallas area former TIers. Please send your comments and suggestions to info@tialumon our 24-hour phone line at 972-995-8393. We have limited desire to support all our former TIers

### **ODDACS Worked in TI Defense Group**

The ODDACS – Old Draftsmen, Designers and Checkers – are former TI Defense Group people who have an annual reunion and publish an email newsletter. The most recent ODDACs meeting was Oct. 13 at Luby's Cafeteria, 300 W. Campbell Rd., Richardson.

Rose Mary Larkin is editor of the newsletter, which includes an address list and items of interest about ODDAC members. For more information about the ODDACS, contact Rose Mary Larkin at 972- 442-1033 or larkinrose@msn.com or Patti Glenn at 972-699-1615 or pattiglenn@tx.rr.com.

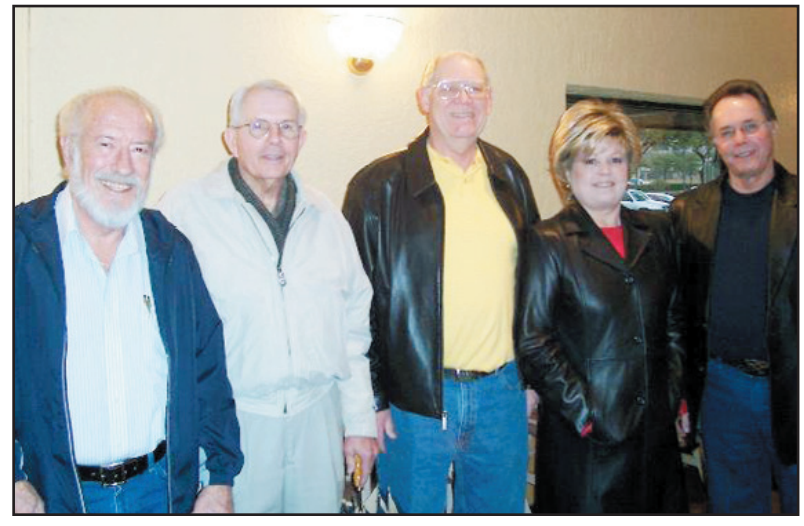

**Glenn Holloway, Newton Beam, Mark and Sue Deere and Denny Dallas at ODDACS meeting.**

**Golf Tourney**

#### **From Page 1**

Ingram Lee II, John McCormack, Ed Millis, Doris Mitchell Mott, Ann Pomykal, Janelle Richards, Peg Ripple and Bettie Smith (Independent VIP Beauty Cons).

**Bronze Sponsors** Frank Alexander, Ed Antilla, Peggy Butler, Ed Butschek, Paula and Ray Calvert, Mr. and Mrs. Ken Echelberger, James Eiting, John Gilhooly, Nelda Higginbotham, Roberta Hill, Ray Knodal, Mrs. Harley LeBoeuf, Ruth Lee, Claude F. Lord, Jr., Mr. and Mrs. Swanzy Meadows, Anna J. Morris, Delois Morris, Keith Nichols, Sharon O'Neal, Delores Osnick, Ms. Beatrice W. Perkins, Walt Phillips, Jean Ramzel, Roy Reynolds, Tim Riead, Jimmie Roberts, Ruth Robinson, Jim Rowland, Ted Scherbel, Tony Schmidt, Phyllis Turlington, Leonard Webster, Curtis Williams, John W. Wilson and Ken Zapp.

And a special word of thanks goes to all the golfers who played in the tournament.

**Team 1A** John Rahe, Javier Escobar, Bill Wisseman, Joe Keahey.

**Team 1B** Tony Adams, Phil

Coup, Perry Skelton, Dale Harbison.

**Team 2A** Mike O'Brien, Sam Duyka, Courtney Miller, Don Mika.

**Team 2B** Mark Gibson, Buck Downs, Phil McDermott, Mitch McCarr.

**Team 3A** Lowell Chambers, Clay Ashley, Jeff Combs, Joe Murtaugh.

**Team 3B** Dan Murphree, Tom Boedecker, Debbie Heaton, Kim Harrison.

**Team 4A** Jessie Jackson, O.D. Eastland, Alex Adamez, Boyd Hill. Team 4B Walter Bonner,

Richard Bonner, Willie Neal.

**Team 5A** C. B. Lee, Charles Anderson, Dale Pescatrice, John Robinson.

**Team 6A** Bill Henderson, Jack Swindle, Chris Walton, Matt Davis.

**Team 6B** Herby Locke, James Aughenbaugh, Jerry Lupher, Doug Schwarz.

**Team 7A** Ted Graves, James Banse, Mark Webster, Andrew Astudillo.

**Team 7B** Joe Marshall, Sr., Alan Marshall, Wesley Kelly, Ty Kolb.

### **TEXAS INSTRUMENTS AlumniAssociation**

#### **By Ed Millis**

Max Post and his TI retiree team finished *Engineering the World*, the Texas Instruments 75th anniversary book, in 2005. Great work, Max! Now everyone can read the exciting stories of the birth and growth of GSI and TI.

Well, not quite. One person who would like to and can't, and who invested 23 years of his personal sweat in making the real TI story, is Earl "Mac" McDonald. Mac lost his vision nearly two years ago. Now he can't read the story of his favorite company.

Mac's not the only person who needs help reading. Betty Hersey, director of Dallas-based Reading & Radio Resource, explains that in addition to the visually handicapped, there are children and adults with physical or learning limitations who cannot read for themselves.

RRR's many listeners include about 70,000 children in 200 Texas school systems that access the textbooks prepared here. The agency has also distributed 5,000 free radios that will receive NTRB, their

special 24/7 radio station.

The remarkable facility, known until 1999 as North Texas Taping and Radio for the Blind, hums like a beehive with the activities of real live people reading books and newspapers into microphones, duplicating recordings and editing.

An astonishing distinction of this activity is that there are only six people on the staff and over 300 volunteers. Need any unsung heroes? This place is loaded with them, and they are volunteering their time and talent at the rate of 14 to 16,000 hours a year.

Men and women of all ages and backgrounds man the 12 soundproof recording booths. They can be seen through the windows speaking the phrases that will become a stranger's unique key to the world of the written word. And through the windows of the three high-tech NTRB radio broadcast studios you might see several people clustered at a table taking turns reading daily newspaper articles, clipped from the *Dallas Morning News, Fort Worth Star-Telegram* and *USA Today*.

Mac's desire to hear the TI story was not his first contact with RRR, a United Way agency. He previously requested and received spoken copies of three books. So when he wanted to hear the TI history, he contacted RRR and arranged for Keith Nichols, veteran volunteer reader, to read the TI book. Mac says simply, "He's the best, especially on the tech stuff."

Keith was an exceptionally wise choice. Unbeknownst to Mac at the time, Keith is a former TIer with a technical journalism degree from Iowa State University. He began work at the TI Lemmon Avenue plant in 1959. During his 30-year technical writing career, Keith worked in the Central Research Labs and Science Services, and finished it off with 17 years at GSI/Halliburton.

An active Reading & Radio Resource volunteer, Keith began reading there in 1991 and currently puts in 10 or 12 hours a week on his three regular days. He wouldn't offer a guess as to how many books he'd read in his 16 years at the mic, but director Betty Hersey clarified the answer with, "A lot!" This translates to a nice part of the RRR

library of 3,700 titles.

"I like to hear myself talk," was Keith's flimsy excuse for his priceless on-going donation.

Texas Instruments and Reading & Radio Resource have one more surprising connection. In 1969, TI Vice President Jay Rodney Reese helped Henry "Hy" Salzberger, another Dallas executive, found Dallas Taping for the Blind, the beginning of RRR.

Now, thanks to Reading & Radio Resource and two TI alumni, the story of the 75 years of Texas Instruments is available to a whole new audience.

## **Former TIer Records Audio Version of TI Book**

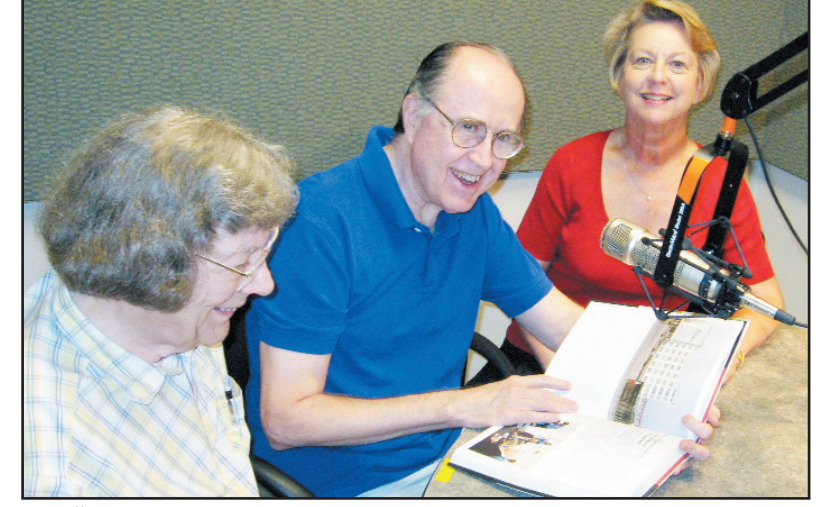

**Earl "Mac" McDonald with RRR volunteer Keith Nichols and director Betty Hersey.**

### **TIAA Presents Seminar on Elder Care**

Elder care issues and resources were the focus of a TIAA seminar presentation by Zanda Hilger, Dallas Area Agency on Aging project director for Caregiver Education Programs.

"Older adults' health can be unpredictable, with many remaining healthy. But suddenly their lives can change dramatically – not only their own but also their families' lives," she said.

As health declines, older adults move toward dependency. A slip, fall or diagnosis of a chronic illness can quickly change the life of an entire family.

Speaking June 18 at Plano Centre, she said many older adults don't tell their families what's really going on. A person may be in denial. Seniors don't want to talk about their problems until there is a full-blown crisis. Much family stress is because they don't know what to do.

Businesses face indirect costs because of elder care and direct costs that include absenteeism. At TI, where Betty Purkey handles work/life issues, a program is in place to address caregiving issues.

Assistance is available through the local Area Agency on Aging. The objective is to keep people at home and independent as long as possible. **Who Is a Caregiver?**

"You are a caregiver if you help someone 60 or older who is limited in routine and daily activities of living," the speaker said.

Tasks include checking on older

adults by phone or visits; driving someone to doctor and other appointments; communicating with health care providers; assisting with managing medications; assisting with bill paying; helping with financial or legal matters; arranging for Meals on Wheels; contacting or helping someone communicate with organizations such as the Area Agency on Aging or the Alzheimer's Association; helping with or arranging for house cleaning; assisting with or arranging for home repairs; and arranging for home health care or hospice services.

The biggest challenge is helping caregivers "self identify," find information and accept help. **Demographics**

#### For elder caregivers, 62 percent work full or part-time, 40 percent are long-distance caregivers for parents and 40 percent of Americans between ages 45 and 55 have aging parents or in-laws as well as children under 21.

American business is losing between \$17.1 billion and \$33.6 billion per year because of the direct and indirect costs of elder care giving. The problem with people living in retirement communities away from cities is access to health care.

#### **Care Giving Is a Family Affair**

Family members provide 80 percent of all elder care. One of every four households provides help to an older person. Most caregivers are reluctant to ask for or use formal help, continue to provide care with little support, may experience consequences to their own health and well being, and use formal services only as a last resort.

Women are more likely to provide help with personal care, while men are more likely to provide long-distance care and frequently will pay for someone to come in and provide care.

The vast majority of long-term care is provided informally and privately, at no public cost. **Caregiver's Checklist**

The caregiver should start with a checklist:

1. Assess the situation. Identify the needs via a thorough recent medical examination. Get a functional assessment of Activities of Daily Living (such as bathing, dressing, being able to feed oneself and toileting) by an occupational therapist, nurse practitioner, social worker, home health or other professional (ask doctor to prescribe). A complete family caregiver assessment is available from the website www.familycaregiversonline.net. If you can't find this assessment, send an email through the website and it

will be sent to you.

2. Prioritize needs.

3. Engage the care receiver to respect the person's wishes.

4. Organize the important information; keep a portable set of important documents.

5. Learn about diseases and

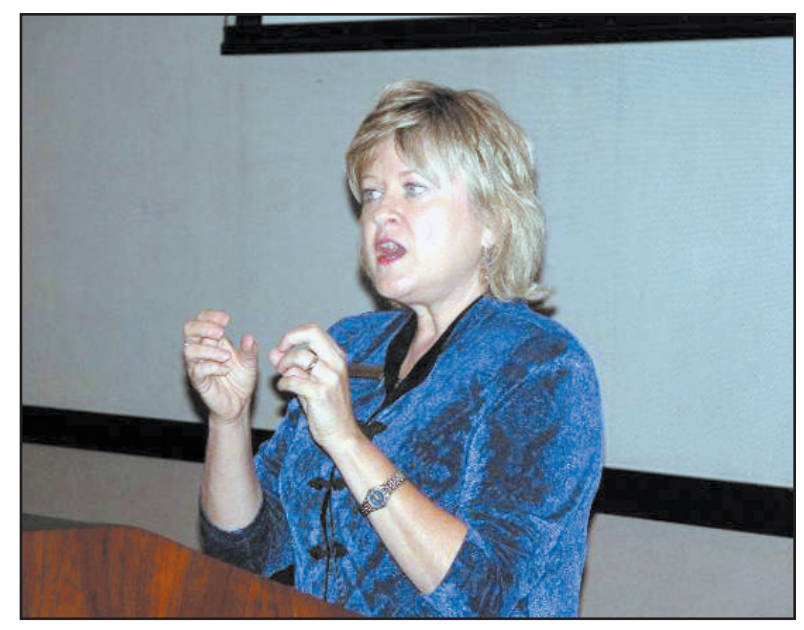

**– Zanda Hilger speaks on elder care at TIAA seminar.**

**Know a person with a disability who might use the services of Reading & Radio Resource? Or do you know someone with a secret urge to read out loud - especially someone with a technical background? Contact Reading & Radio Resource through their website, www.readingresource.org, or by phone at 214-871-7668. You'll both be glad you did**

conditions.

6. Find help in the community and from others, including family.

7. Learn about community and Internet resource.

8. Plan for the future (medical, financial and legal).

9. Take care of yourself!

The caregiver must set limits. Learn to say "no" without feeling guilty, and ask for help

#### **Resources for Caregivers**

Caregivers can call 2-1-1 throughout Texas and get information and access to health and human service information for all ages; call 1-800-252-9240 to contact the local Texas Area Agency on Aging; or call 1-800-677-1119, the Elder Care Locator to find help throughout the United States.

On the Internet, go to www.benefitscheckup.org for an online way to determine benefits for which someone qualifies.

To schedule a caregiver presentation, contact Zanda Hilger at 817-581-5890 or zanda@flash.net.

To find caregivers resource information quickly, go online to www.familycaregiversonline.net.

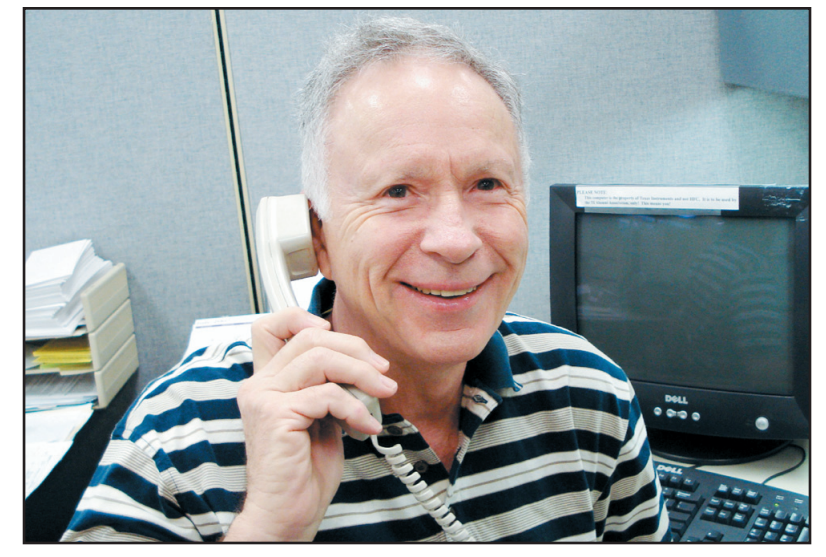

**Hugh Myers makes TIAA membership renewal calls.**

### **TIAA Uses Three Touch Membership Renewal Process**

#### **By Ronda McCauley**

Hugh Myers met 151 new people last month over the phone. Were you one of them?

Hugh, a retiree from ASIC Integrated Circuits, is working the final step of the "Three Touch" process for the TI Alumni Association Membership Committee.

This personal contact follows Touch No. 1, a mailed reminder of membership renewal with a postage-paid return envelope that is due in a month, and Touch No. 2, a second letter signaling membership

expiration will occur without immediate renewal action.

If you spoke with Hugh, you are in Touch No. 3, the telephone call, and your active TIAA membership needs to be restored.

The Membership team has discovered that renewal dates are often just overlooked. With someone like Hugh to alert current members of needed actions, TIAA can continue to offer opportunities for sharing and growth among TIers in the future.

Membership renewal is the major response to a call from the Membership Committee. This contact can also be used to update personal data. A change of email address, phone number or mailing address can ensure the most current and timely information from TIAA on activities, seminars, travel, health care information and more.

So, if Hugh or any other member of the Membership Committee calls, you can renew your membership, change pertinent information on file and enjoy another year of TIAA benefits.

If you have any membership questions, please contact TIAA at 972- 995-8393

*Phone Jessica Stewart, 972-995-8393, to register or for more information. Payments are due seven days prior to events. Make checks payable to TIAA, P. O. Box 740181, Dallas, TX 75243. Effective March 1, 2008, travel events will be discounted for TIAA members.*

**Travel &** 

**Dec. 11 (Tuesday) – Prairie Lights** – Get the Christmas spirit driving through Christmas lights and displays in Grand Prairie. Visit the big tent for hot chocolate and coffee. Walk through hundreds of inflatables. Depart the Texins Activity Center by bus at 6:30 p.m. and return about 10 p.m. The \$12 per person cost covers transportation and entrance to displays. Register by Dec. 3.

**Jan. 9 (Wednesday) – Old Red Courthouse Museum** – Take DART rail to visit the newly renovated Old Red Dallas County Courthouse. Walk three blocks to Hotel Lawrence for lunch in the Founders Grill. (Entrees are \$7 to \$12, at your own expense). Board the 10:02 a.m. DART train at LBJ/Central station on TI Blvd. Get off at West End station. Return to LBJ/Central station at 2 p.m. Museum fee is \$5. DART rail fare for seniors over 65 is \$1.50. Register by Jan. 2, 2008.

ister by Feb. 4, 2008.

ENTERTAINMENT

**March 1 (Saturday) – North Texas Irish Festival at Fair Park** – Watch clog and step dancing, hear live groups playing Celtic music, visit exhibitor booths. Buy tickets for \$14 at Tom Thumb Supermarkets or pay \$15 at the

festival. Bus departs Texins Activity Center at 10:30 a.m. and returns at 4 p.m. Bus charge is \$7.50 for TIAA members and \$10 for nonmembers. Register by Feb. 17, 2008.

**Feb. 12 (Wednesday) – Choctaw Casino** at 10 a.m. and return at 6 p.m. Purchase a \$10 voucher for playing, lunch and free gift. Reg-Register by May 5, 2008.

– Have fun playing the slots (\$.05 to \$25), Depart Texins Activity Center by bus at 5:30 bingo, blackjack, off-track betting, poker. p.m. and return at 10 p.m. Bus transportation Depart Texins Activity Center by casino bus and show ticket cost is \$30 per person for **May 15 (Thursday) – Theatre Three in the Quadrangle** – Attend the 7:30 p.m. performance of "Mid-Life, the Crisis Musical," a comedy review about life's middle-aged gains and losses. Before the show, enjoy dinner at Dream Café at your own expense. TIAA members and \$32.50 for non-members.

**April 3 (Thursday) – Japanese Garden in Fort Worth Botanic Gardens** – Ride the bus to Fort Worth for a barbecue lunch at Angelo's (\$6 to \$14 per person). Then take a docent-guided tour of the beautiful Japanese Garden. Afterward, walk through the outdoor gardens or visit the indoor conservatory tropical garden (separate senior admission, 50 cents). Depart Texins Activity Center at 10:30 a.m. and return at 5 p.m. Roundtrip bus and Japanese Garden admission charge is \$20 per person for TIAA members or \$22.50 for nonmembers. Register by March 25, 2008.

#### **Save this reference list of useful phone numbers for TI and TI-Raytheon retirees.**

#### **TI Health and Financial Benefit Plans**

) CAI

here

Newsletter Mailing Policy to ChangeCharity Golf Tournament Wrap-up Former TIer Big Event Nov. 15 **TOOK INSIDE** 

**TI SmartLink ................................................................................1-800-890-2600** TI SmartLink consolidates all benefit phone numbers into a 24-hour voice recognition telephone system. To talk to a live TI Benefits Center representative Monday - Friday 8:30 a.m. to 4:30 p.m. Central Time, enter or speak your Social Security number, select TI Benefits Center item from menu and then enter your Hewitt password. Or you can direct dial service providers at the following numbers:

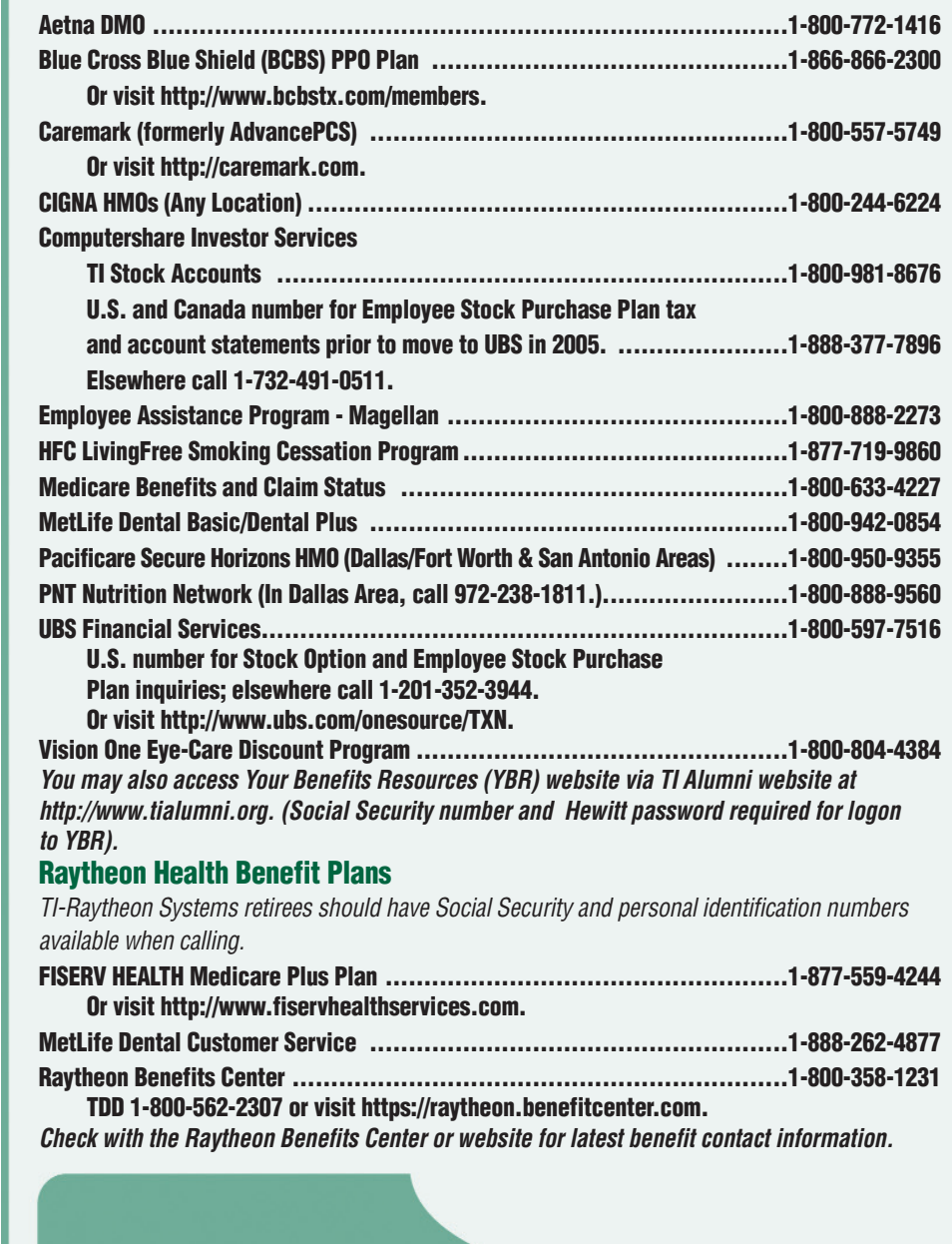

EASST XT SAJJAG I810AT XO8 O9

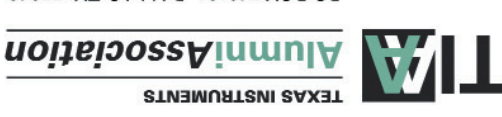

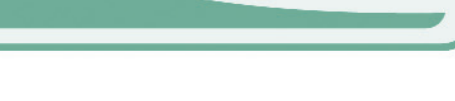

TI Alumni News

**MON SI** 

**I**NMUJA-IT

рәрәиі

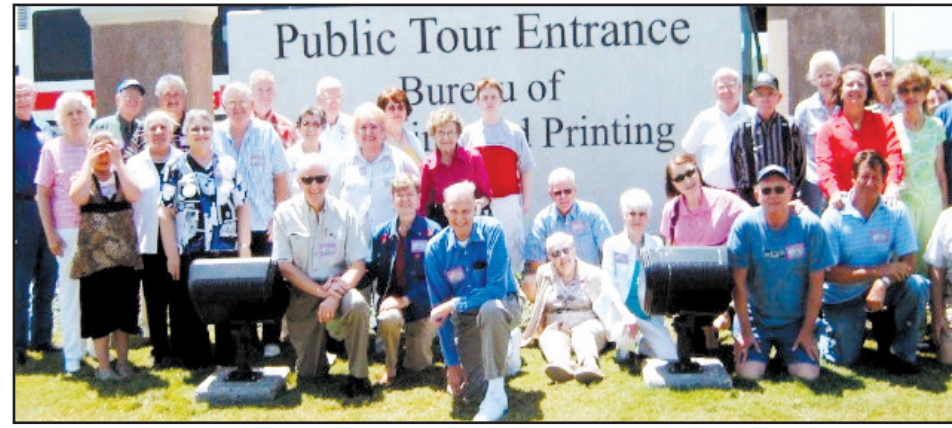

**The TI Alumni travel group that toured the U.S. Bureau of Engraving & Printing in Fort Worth on Aug. 7.** 

PRESORTED FIRST CLASS MAIL U.S. POSTAGE **PAID** DALLAS, TEXAS PERMIT NO. 2758